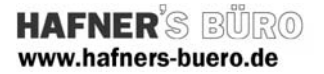

## 2009 - Dezember

## Einzelfundament abgeschrägt

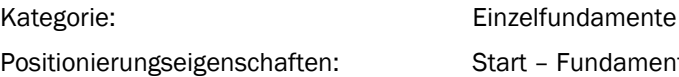

**ndament – Einzel** 

Mit dieser Familie können Sie abgeschrägte Einzelfundamente unter Stützen herstellen. Diese Art von Fundament ist im Standard-Content nicht enthalten und wird immer dann eingesetzt wenn man Beton sparen kann.

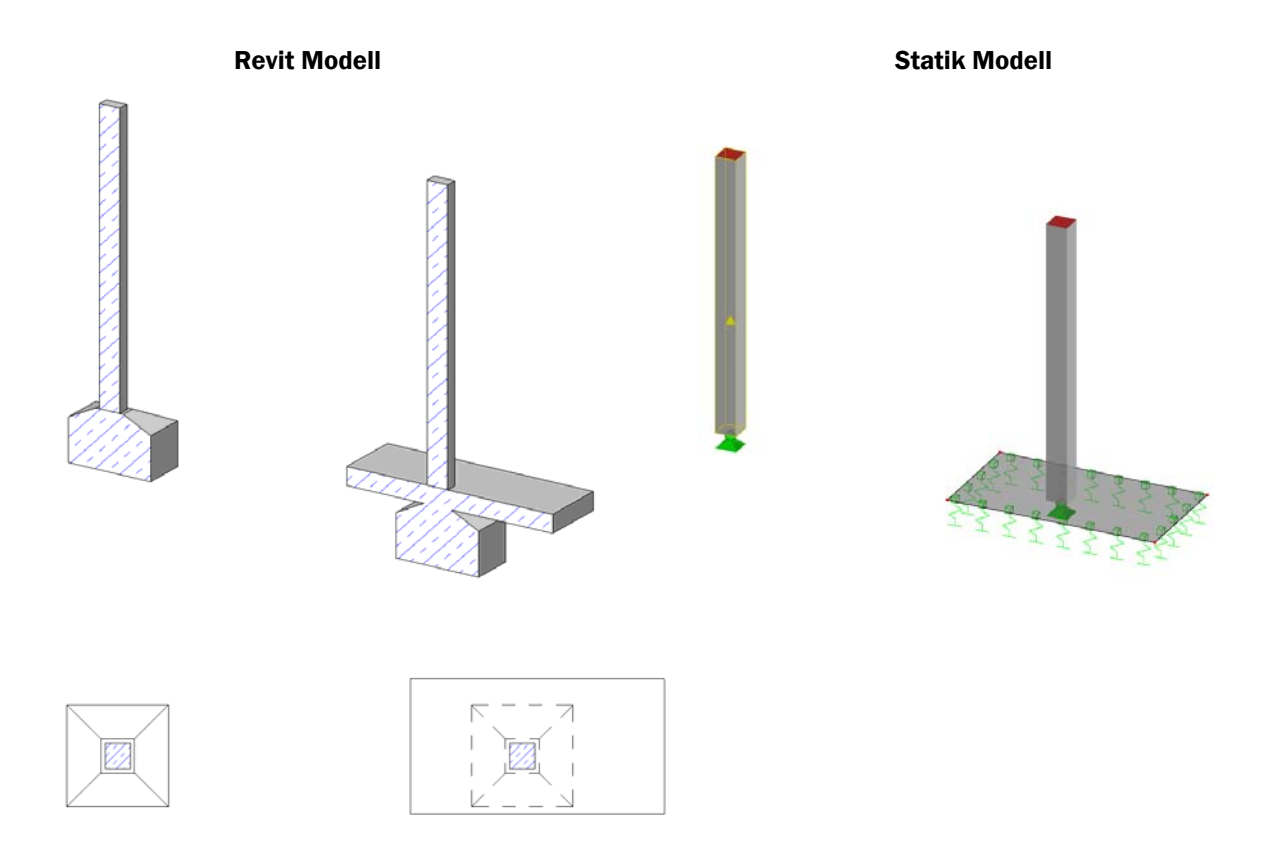

Bei Export der Fundament-Familie kann im den Statik-Link ein Haken gesetzt werden, dass Einzelfundamte in Knotenlager umgewandelt werden sollen. Die ist mit dieser Fundament-Familie ebenfalls machbar.

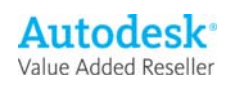

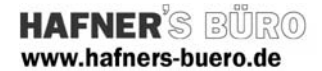

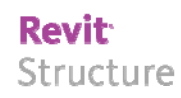

## Elementeigenschaften + Exemplarparameter:

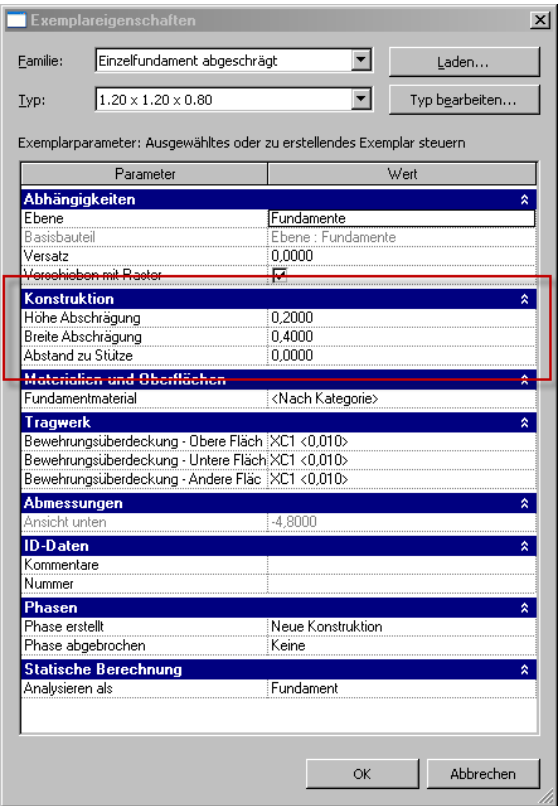

In den Exemplarparametern dieser Familie können Sie neben dem Material noch folgende Parameter einstellen:

Höhe Abschrägung: Hier stellen Sie die Höhe des Abschräge-Dreiecks ein.

Breite Abschrägung: Über diesen Parameter steuern Sie den Schenkel der Breite des Abschräge-Dreiecks. Abstand zu Stütze: Hiermit lässt sie ein Abstand zur Stütze einstellen

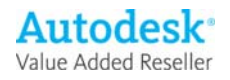

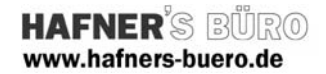

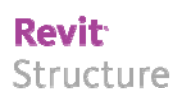

## Typeneigenschaften + Typenparameter der Stützenfamilie:

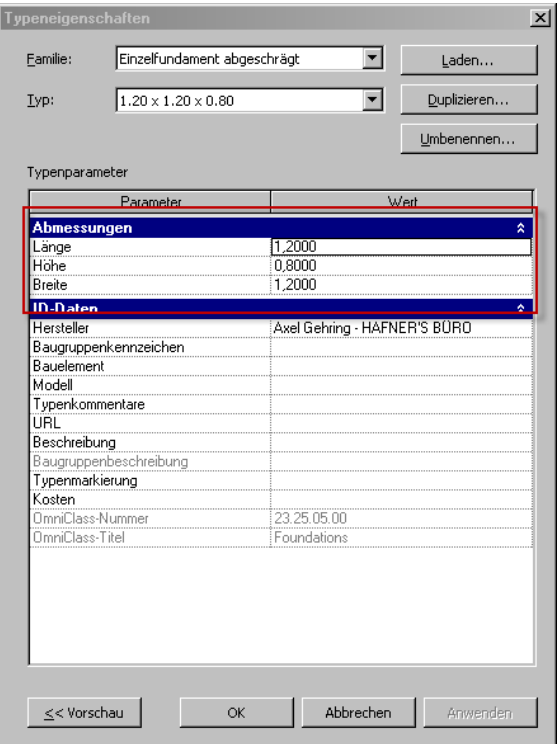

Über die Typenparamter Länge, Höhe, Breite definieren Sie die Abmessungen des Fundamentes.

Beim Laden dieser Fundament-Familie bekommen Sie einen Typenauswahldialog in dem Sie bereits gängige Abmessungen für die Fundamente (nicht für die Abschrägung) wählen können. Sollte Ihre benötigten Abmessungen nicht dabei sein, dann importieren Sie irgendeinen Typ und duplizieren ihn im Projekt.

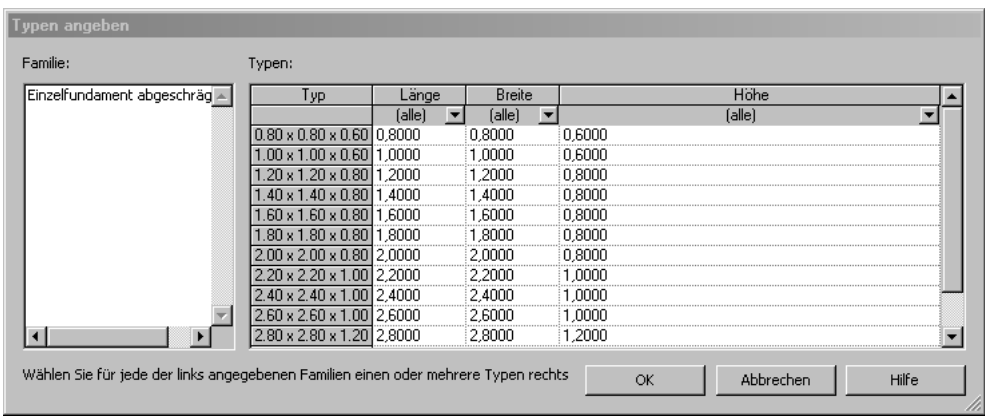

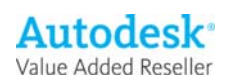